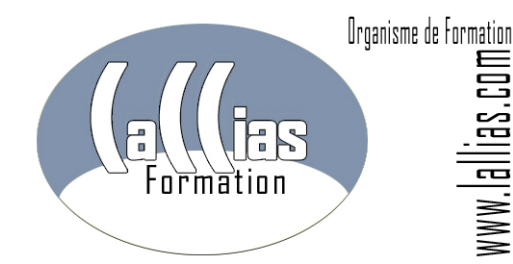

Lallias Formation Conseil - Grenoble Alpes Formation Organisme de formation depuis Janvier 2000

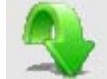

# **Objectif : Formation**

 Vous avez appris Word tout(e) seul(e), vous désirez renforcer vos connaissances de bases de Word.

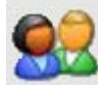

#### **Public et Connaissances Préalables : Formation Microsoft Word**

- Cette formation n'est pas un perfectionnement mais une mise à niveau des bases de Word.
- Par contre il faut maîtriser à minima l'environnement Windows.
- Ce stage s'adresse à toute personne ayant des problèmes sur les bases de Microsoft **Word**
- Stage s'adressant à toute personne autodidacte sur Microsoft Word

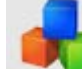

**Méthode : Formation Microsoft Word** 

- Effectif limité à 6 participants
- La formation se déroule par alternance d'exposés et de travaux pratiques d'application sur machine.

#### **Durée Matériel et Supports de formation :**

- Formation inter-entreprises
- Durée : 1 jour 7 heures
- Support de cours développé par le formateur.
- Salle équipée de 6 PC et d'un vidéoprojecteur.

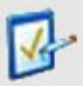

#### **Validation des Compétences : Formation**

**Microsoft Word**  Exercices pratiques avec corrections, réalisés tout au long du stage…

## **FORMATION MICROSOFT WORD OPTIMISATION. FORMATION BUREAUTIQUE**

#### **Formation Continue – Centre de formation informatique**

Organisme de formation enregistré sous le numéro 82 38 0304138. Cet enregistrement ne vaut pas agrément de l'Etat. Lallias Formation Conseil - 63 rue André Malraux - 38920 Crolles

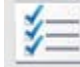

### **Microsoft Word Contenu : formation Microsoft Word Optimisation Microsoft Word Optimisation**

#### **Les bases de l'utilisation de Word**

- saisie de texte, correction de texte.
- déplacement et copie de texte
- enregistrer un fichier.
- créer des dossiers

#### **La mise en forme du document**

- la mise en page du document (réglage des marges et de l'orientation)
- la mise en forme des caractères (gras, italique, souligné, exposant,...)
- la mise en forme des paragraphes (alignement, retrait, espacement avant,...)
- création d'un courrier

#### **Les tabulations**

- pose des tabulations
- suppression
- tabulations décimales
- les points de suite

#### **L'impression**

- aperçu avant impression
- insertion de saut de page
- création de l'entête et du pied de page
- insertion de la numérotation des pages

#### **Les tableaux**

- création de tableaux (méthodologie)
- suppression cellules, lignes, colonnes. fusion et fractionnement de cellules
- largeur de colonnes, hauteur de lignes

#### **Les images**

- insertion d'une image dans un document
- positionnement et redimensionnement d'une image

**Commentaires : Formation Microsoft Word Optimisation. Formation continue**